## MATLAB&SIMULINK®

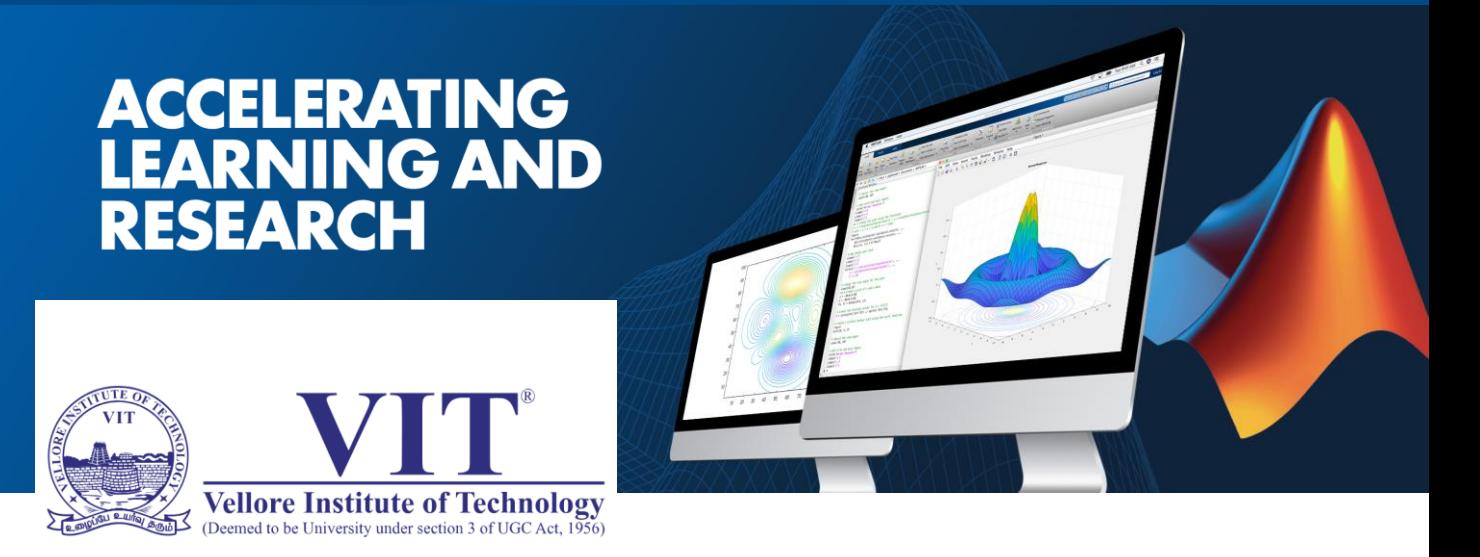

A Campus-Wide License provides unlimited use of MATLAB and Simulink to all students, faculty, staff, and researchers, on and off campus, on any device.

#### **Gain access to:**

- The same tools used by engineers and scientists
- Resources to increase MATLAB proficiency and complete assignments

**Download what you need from your MATLAB portal:**

## **http://tiny.cc/MATLABVITVELLORE**

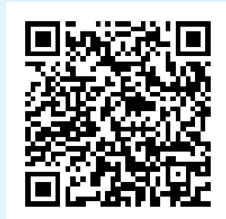

**Get up to speed quickly with interactive online courses and tutorials. Free access is available in your MATLAB portal.**

Use MATLAB Grader to create interactive, autograded course assignments with instant learner feedback. Find out more at **grader.mathworks.com**.

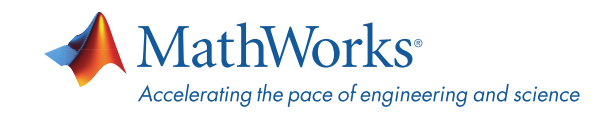

#### **Scan QR Code**

## MATLAB&SIMULINK®

# **BUILD YOUR<br>MATLAB AND<br>SIMULINK SKILLS**

## **Vellore Institute of Technology – Vellore**

provides free access to interactive courses through Campus-Wide Online Training. Here are just some of the benefits:

- Learn at your own pace.
- Receive instant feedback.
- Share progress reports and course certificates.

#### **Make the most of your access—for the classroom, for research, and for your career:**

- Onramp courses cover the basics of MATLAB and Simulink.
- MATLAB Fundamentals provides a comprehensive introduction to common features.
- Computational math courses use MATLAB to combine math applications with computing technologies.
- Additional courses span a range of contemporary and advanced topics:
	- Deep learning
	- Machine learning
	- Data visualization
	- Programming techniques

**Scan QR Code**

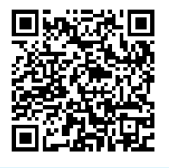

View the full list of courses and their durations at **mathworks.com/AcademicTraining**.

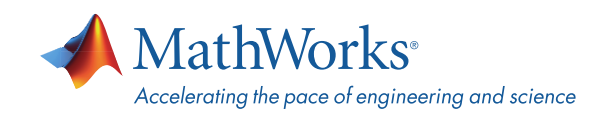

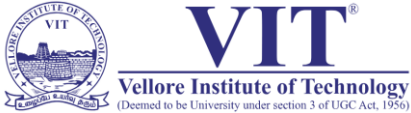

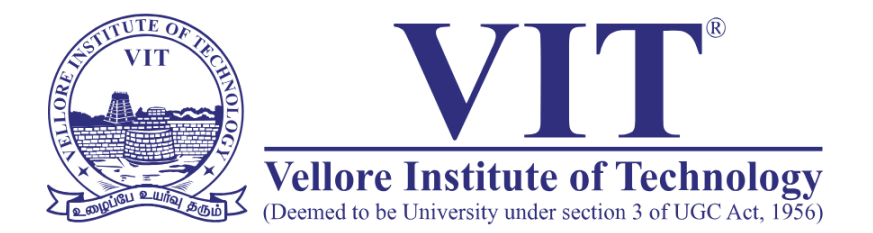

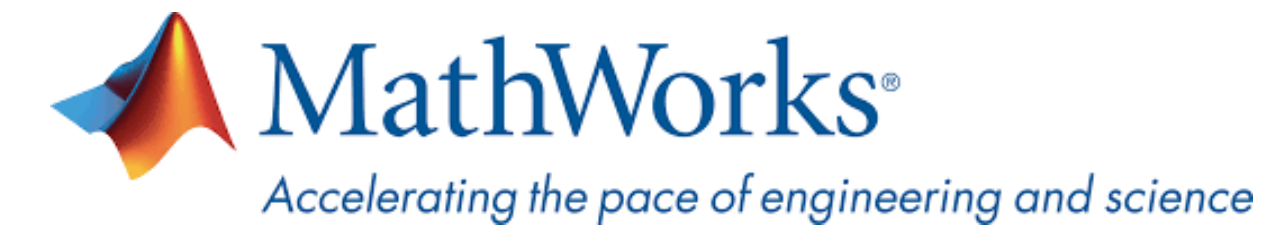

## **MATLAB Campus-Wide License Installation Guide**

**Vellore Institute of Technology - Vellore** now offers a **Campus-Wide License to** *MATLAB, Simulink, and companion products*. All faculty, researchers, and students are eligible to download and install these products on their college computers as well as their personally-owned computers. Use the latest versions of MATLAB and Simulink and other MathWorks products to support your course work and research.

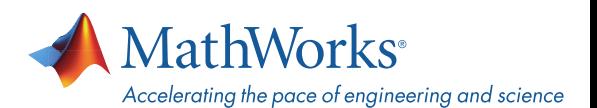

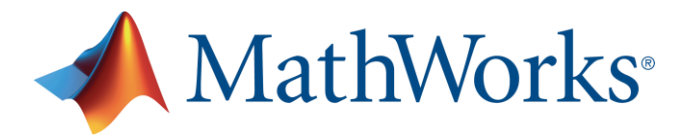

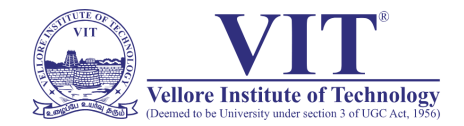

The next two sections outline instructions on obtaining access to MATLAB. You will first need to associate to the **Vellore Institute of Technology - Vellore** MATLAB Campus-Wide License and then install MATLAB.

**To associate to the Campus-Wide License, Open the Vellore Institute of Technology - Vellore MATLAB [Portal](https://www.mathworks.com/academia/tah-portal/vellor-institute-of-technology-1086378.html) or simply scan the QR Code :**

- 1. Click on Sign-In to get started
- 2. Sign in using your MathWorks Account with your **Vellore Institute of Technology - Vellore** email address.
- 3. If you do not have a MathWorks Account with your **Vellore Institute of Technology - Vellore** email address, click on Create Account
- 4. Complete the steps to create your MathWorks Account (If you have any trouble creating an account, contact MathWorks Customer Service via **[info@mathworks.in](mailto:info@mathworks.in)** or + 91-80-6632-6000)
- 5. Once logged in on the **[Portal](https://www.mathworks.com/academia/tah-portal/vellor-institute-of-technology-1086378.html)**, you would automatically be associated to the **Vellore Institute of Technology - Vellore** MATLAB Campus-Wide License.

## *Link and QR Code to access the Vellore Institute of Technology - Vellore MATLAB Portal*

**Link: https://www.mathworks.com/academia/tah[portal/vellor-institute-of-technology-1086378.html](https://www.mathworks.com/academia/tah-portal/vellor-institute-of-technology-1086378.html)**

**QR CODE:**

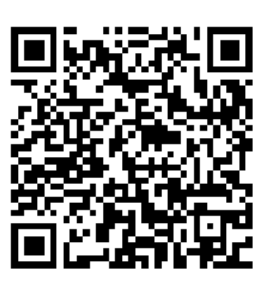

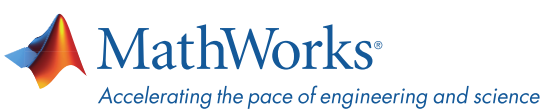

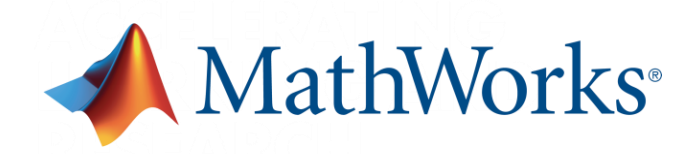

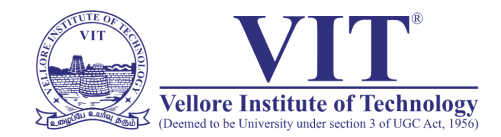

## **Steps To Install MATLAB**

- Click the download button for the current release. (Users can also download previous releases here).
- Choose a supported platform and download the installer.
- Run the installer.
- In the installer, select Log in with a MathWorks Account and follow the online instructions.
- When prompted to do so, select the Academic Total Headcount license labeled Individual.
- Select the products you want to download and install.
- After downloading and installing your products, keep the Activate MATLAB checkbox selected and click Next.
- Select "Activate automatically using the internet."
- Log into your MathWorks account
- Select the Academic Total Headcount license labeled Individual.
- Click "finish" to complete the activation process.

## *For any installation issues, contact the MathWorks Install Support team at: [Info@mathworks.in](mailto:Info@mathworks.in) or call + 91-80-6632-6000 (Option 3).*

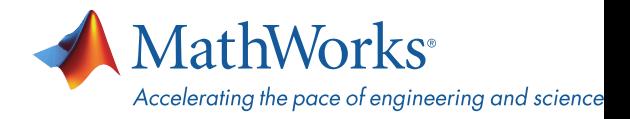

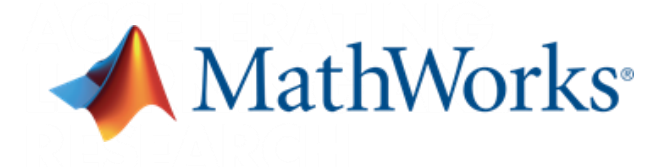

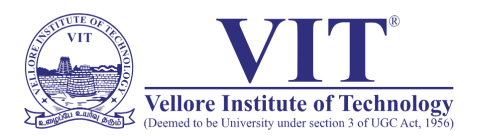

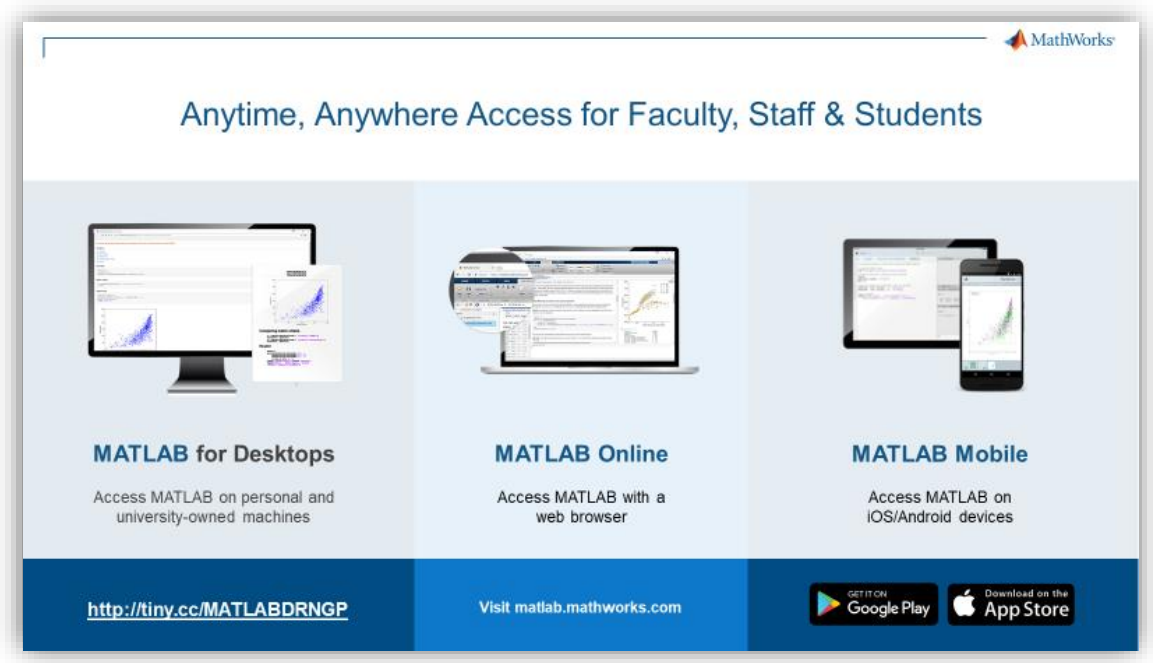

**[MATLAB Online](https://www.mathworks.com/products/matlab-online.html)**- **U**se MATLAB in a web browser without installing, configuring, or managing any software.

<https://www.mathworks.com/products/matlab-online.html>

**[MATLAB Mobile](https://www.mathworks.com/products/matlab-mobile.html)**- **E**valuate MATLAB commands, create and edit files, visualize data, and view results – all from your iPhone, iPad, or Android device. <https://www.mathworks.com/products/matlab-mobile.html>

**[MATLAB Drive](https://in.mathworks.com/products/matlab-drive.html#explore-matlab-drive)**- MATLAB Drive provides a common cloud-based storage location for your MATLAB file. <https://in.mathworks.com/products/matlab-drive.html#explore-matlab-drive>

**[Learn to Use MATLAB and Simulink](https://www.mathworks.com/products/campus-wide-training.html)** - MATLAB Onramp, Simulink Onramp and Deep Learning Onramp (free 2-hour overview of MATLAB) and other course offerings. <https://www.mathworks.com/products/campus-wide-training.html>

**[MATLAB Help](https://www.mathworks.com/support/contact_us.html?s_tid=tah_po_helpbutton_rvce)**- Provides link to installation support and documentation. [https://www.mathworks.com/support/contact\\_us.html?s\\_tid=tah\\_po\\_helpbutton\\_rvce](https://www.mathworks.com/support/contact_us.html?s_tid=tah_po_helpbutton_rvce)

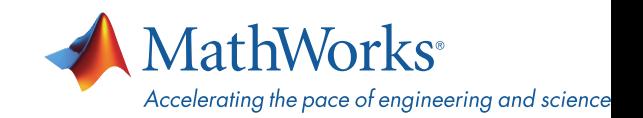

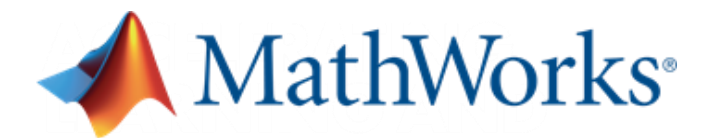

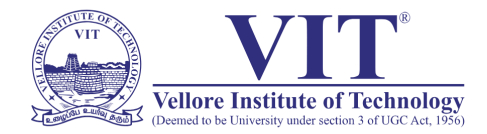

## Self-Paced, Online Training for MATLAB and Simulink

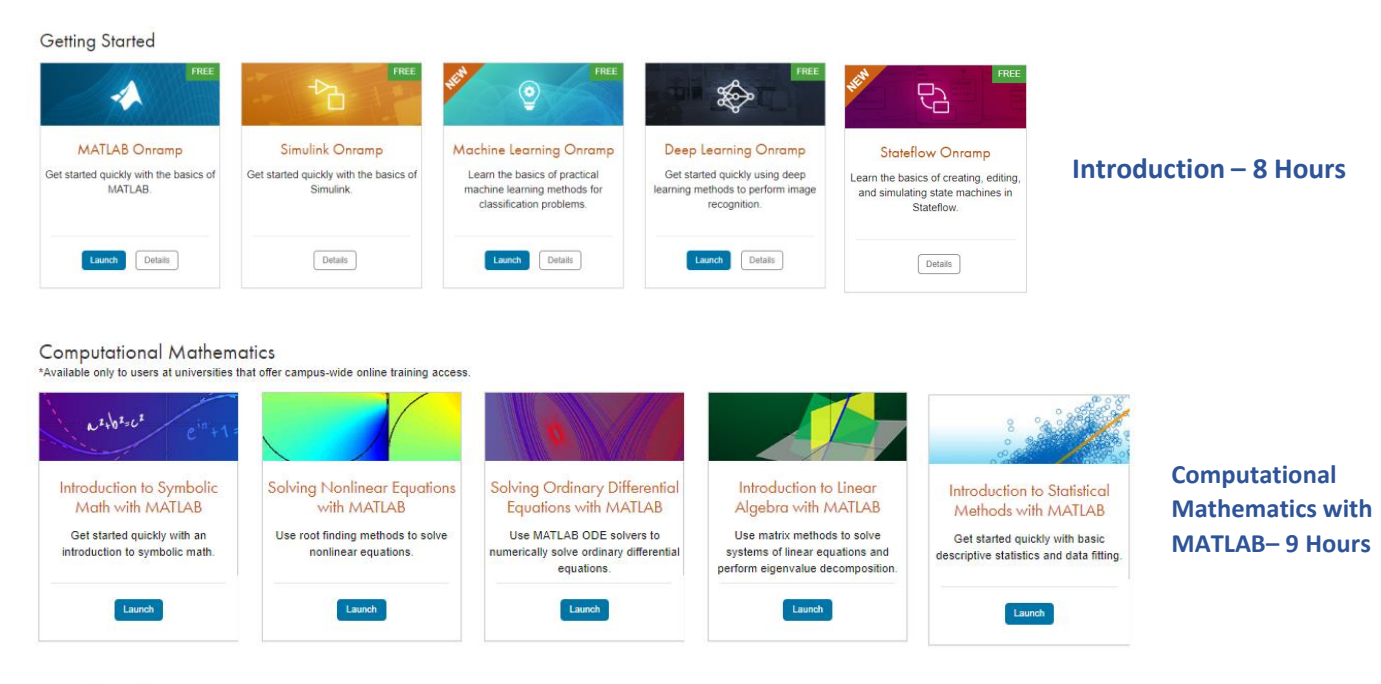

#### Core MATLAB

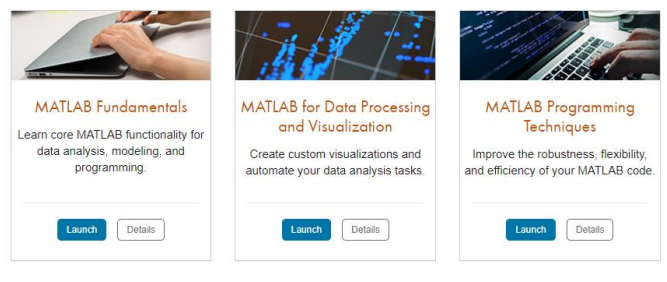

#### Data Science

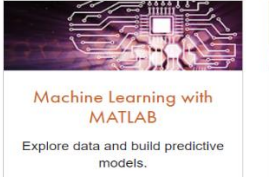

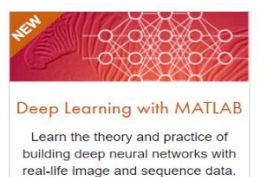

#### **Core MATLAB Functionality & Data Science – 100 Hours**

*Note: Course Completion certificate provided upon completingthe Each course.*

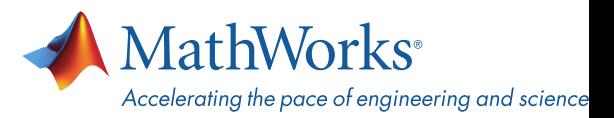

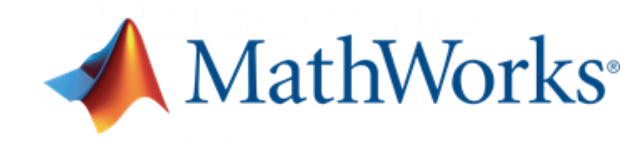

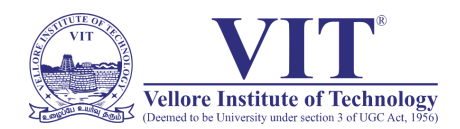

#### **Organized Alphabetically**

**5G Toolbox** Aerospace Blockset Aerospace Toolbox Antenna Toolbox **Audio Toolbox Automated Driving Toolbox AUTOSAR Blockset Bioinformatics Toolbox Communications Toolbox** Computer Vision Toolbox **Control System Toolbox Curve Fitting Toolbox** Data Acquisition Toolbox Database Toolbox Datafeed Toolbox **DDS Blockset** Deep Learning HDL Toolbox Deep Learning Toolbox **DSP System Toolbox Econometrics Toolbox Embedded Coder Fiter Design HDL Coder Financial Instruments Toolbox Financial Toolbox Fixed-Point Designer** Fuzzy Logic Toolbox Global Optimization Toolbox **GPU Coder HDL Coder HDL** Verifier Image Acquisition Toolbox Image Processing Toolbox Instrument Control Toolbox **Lidar Toolbox LTE Toolbox Mapping Toolbox MATLAB MATLAB Coder MATLAB Compiler** 

**MATLAB Compiler SDK MATLAB Grader MATLAB Parallel Server MATLAB Production Server MATLAB Report Generator** MATLAB Web App Server Mixed-Signal Blockset Model Predictive Control Toolbox Model-Based Calibration Toolbox Motor Control Blockset **Navigation Toolbox Online Training Suite OPC Toolbox Optimization Toolbox Parallel Computing Toolbox** Partial Differential Equation **Toolbox** Phased Array System Toolbox Polyspace Bug Finder Polyspace Code Prover Powertrain Blockset Predictive Maintenance Toolbox **Radar Toolbox** Reinforcement Learning Toolbox **RF** Blockset **RF Toolbox** Risk Management Toolbox Roadrunner Roadrunner Asset Library Robotics System Toolbox Robust Control Toolbox **ROS Toolbox** Satellite Communications **Toolbox** Sensor Fusion and Tracking **Toolbox** SerDes Toolbox Signal Processing Toolbox SimBiology

SimEvents Simscape Simscape Driveline Simscape Electrical Simscape Fluids Simscape Multibody Simulink Simulink 3D Animation Simulink Check Simulink Code Inspector Simulink Coder Simulink Compiler Simulink Control Design Simulink Coverage Simulink Design Optimization Simulink Design Verifier Simulink Desktop Real-Time Simulink PLC Coder Simulink Real-Time Simulink Report Generator Simulink Requirements Simulink Test **SoC Blockset** Spreadsheet Link Stateflow Statistics and Machine Learning **Toolbox** Symbolic Math Toolbox System Composer System Identification Toolbox **Text Analytics Toolbox UAV Toobox** Vehicle Dynamics Blockset Vehicle Network Toolbox Vision HDL Toolbox Wavelet Toolbox Wireless HDL Toobox **WLAN Toolbox** 

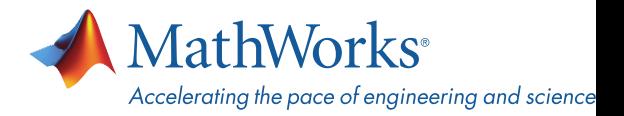

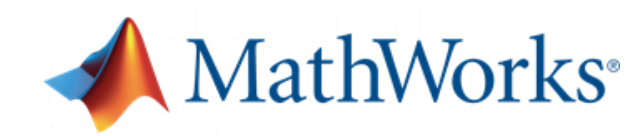

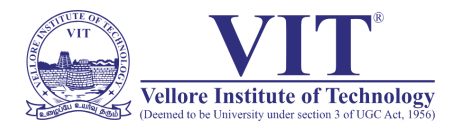

#### **Organized by Application**

## **MATLAB Product Family**

plication Deployment MATLAB Compiler

MATLAB Compiler SDK<br>MATLAB Production Server MATLAB Web App Server

#### **Sodo Go**

**Embedded Coder** Filter Design HDL Coder<br>Filter Design HDL Coder **GPU Coder HDL Coder HDL** Verifier **MATI AR Coder** 

**MATLAB Paralel Server Parallel Computing Toolbox** 

#### d Database Access rtina **Database Toobox**

**MATLAB Report Generator** 

#### **Simulink Product Family Simulink**

**Application Deployment Simulink Compiler** 

#### Code Gen

**AUTOSAR Blockset DDS Flocked Embedded Coder Fixed-Point Designer HDL Coder HDL** Verifier Simulink Code Inspector Simulink Coder<br>Simulink PLC Coder

#### Physical and Event-Based Modeling **SimEvents**

Simscape Simscape Driveline Simscape Electrical Simscape Fluids Simscape Multbody Simulink 3D Animation **Stateflow** 

e Simulation and Testing sal. Tim Simulink Desktop Real-Time Simulink Real-Time

Reportin Simulink Report Generator

**Systems Engineering System Composer** 

#### Verification, Validation, and Test

Polyspace Bug Finder Polyspace Code Prover Simulink Check Simulink Coverage Simulink Design Verher Simulink Requirements Simulink Test

#### **Application Products**

Aerospace Elockset Aerospace Toolbox **UAV Toolbox** 

#### AI, Data Science, and Statistics

**Deep Learning Toolbox** Doop Learning HDL Toobox Predictive Maintenance Toolbox Reinforcement Learning Toolbox **Statistics and Machine Learning Toobox Text Analytics Toolbox** 

**Automated Driving Toolbox AUTOSAR Blockset** Model-Based Calibration Toolbox **Powertrain Elockset** RoadRunner RoadRunner Asset Library Vehicle Dynamics Blockset **Vehicle Network Toobox** 

#### Autonomous

**Automated Driving Toolbox** Navigation Toolbox RoadRunner RoadRunner Asset Library Robotics System Toolbox **ROS Toolbox** Sensor Fusion and Tracking Toolbox **UAV Toolbox** 

#### Code Verificatio

Polyspace Bug Finder Polyspace Code Prover

#### omputational Biology

**Bioirformatics Toolbox** SimBiology

#### **Computational Finance**

Database Toolbox Datafeed Toolbox Econometrics Toolbax **Financial Instruments Toolbox Financial Toolbox** Risk Management Toolbox Spreadsheet Link

#### **Control System**

Control System Toolbax **Fuzzy Legic Toobox** 

#### Control Systems (cont.)

Model Predictive Control Toolbox Motor Control Blockset Predictive Maintenance Toolbox Reinforcement Learning Toolbox **Robust Control Toolbox** Simulink Control Design Simulink Design Optimization<br>System Identification Toolbox

#### FPGA, ASIC, and SoC Development

Deep Learning HDL Toolbox **Filter Design HDL Coder Fixed-Point Designer HDL** Coder **HDL** Verifier **SoC Blockset Vision HDL Toolbox** Wreless HDL Toobox

#### age Pro sing and Computer Vision

**Computer Vision Toolbox Image Processing Toolbox Lidar Toolbox** 

#### Asth and O

**Curve Fitting Toolbox** Global Optmization Toolbox **Mapping Toolbox** Optimization Toolbox Partial Differential Equation Toolbox Symbolic Math Toolbox

#### **RF** and Mixed Signal

Antenna Toolbox Mixed-Signal Blockset **RF Blockset RF Toolbox** SerDes Toolbox

#### **Signal Processing**

**Audio Toolbox** DSP System Toolbox<br>Phased Array System Toolbox Radar Toobox Signal Processing Toobox **Wavelet Toolbox** 

#### st and Me

Data Acquisition Toolbox **Image Acquisition Toobox Instrument Control Toolbox OPC Toolbox** Vehicle Network Toolbox

#### **Wireless Communications**

5G Toolbox Communications Toolbox **LTE Toolbox** Satellite Communications Toolbox **WLAN Toolbox** 

**Academic Resources**<br>MATLAB Grader **Online Training Suite** 

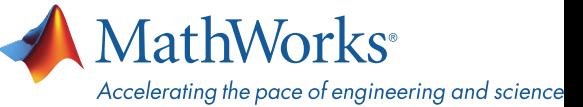